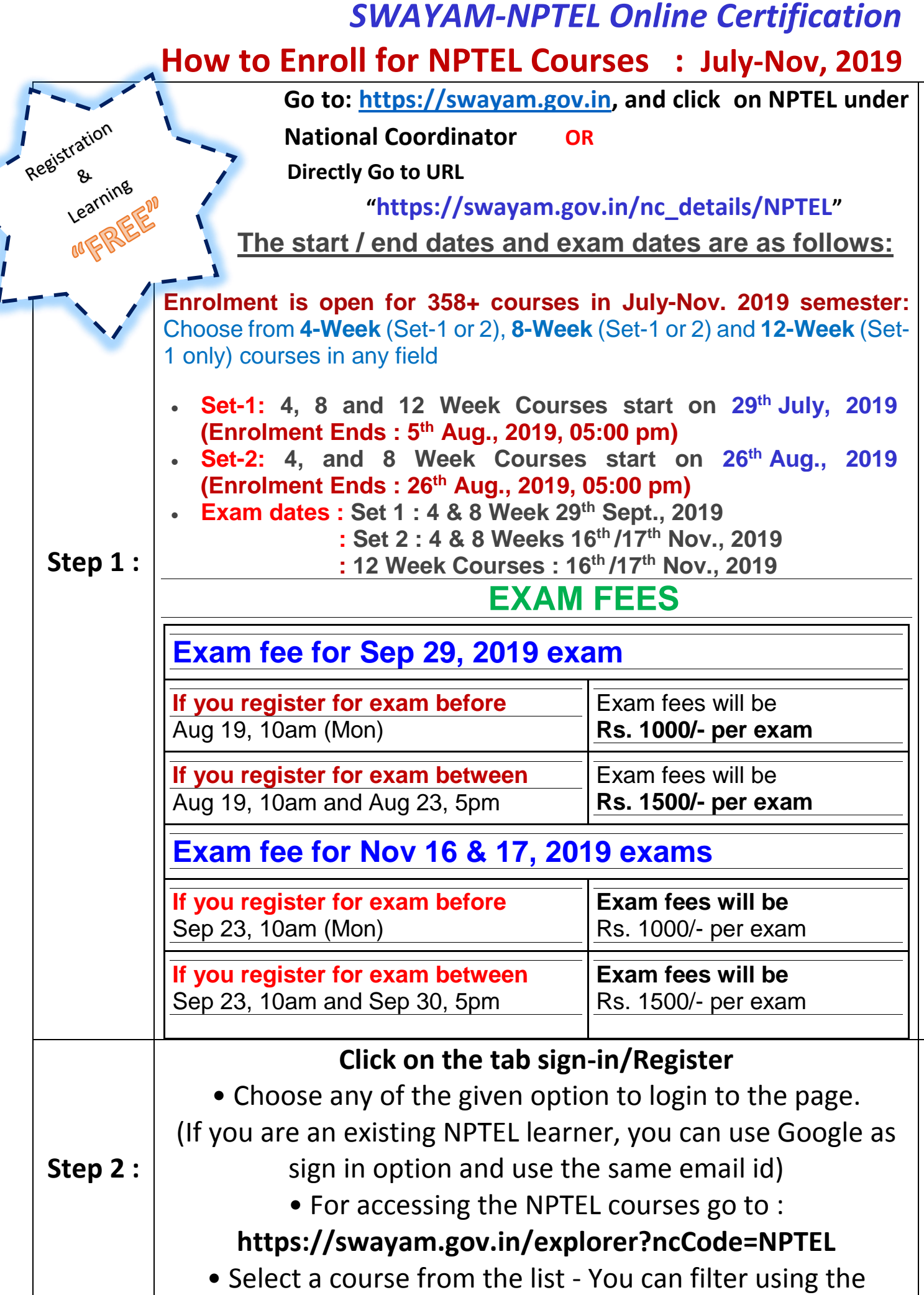

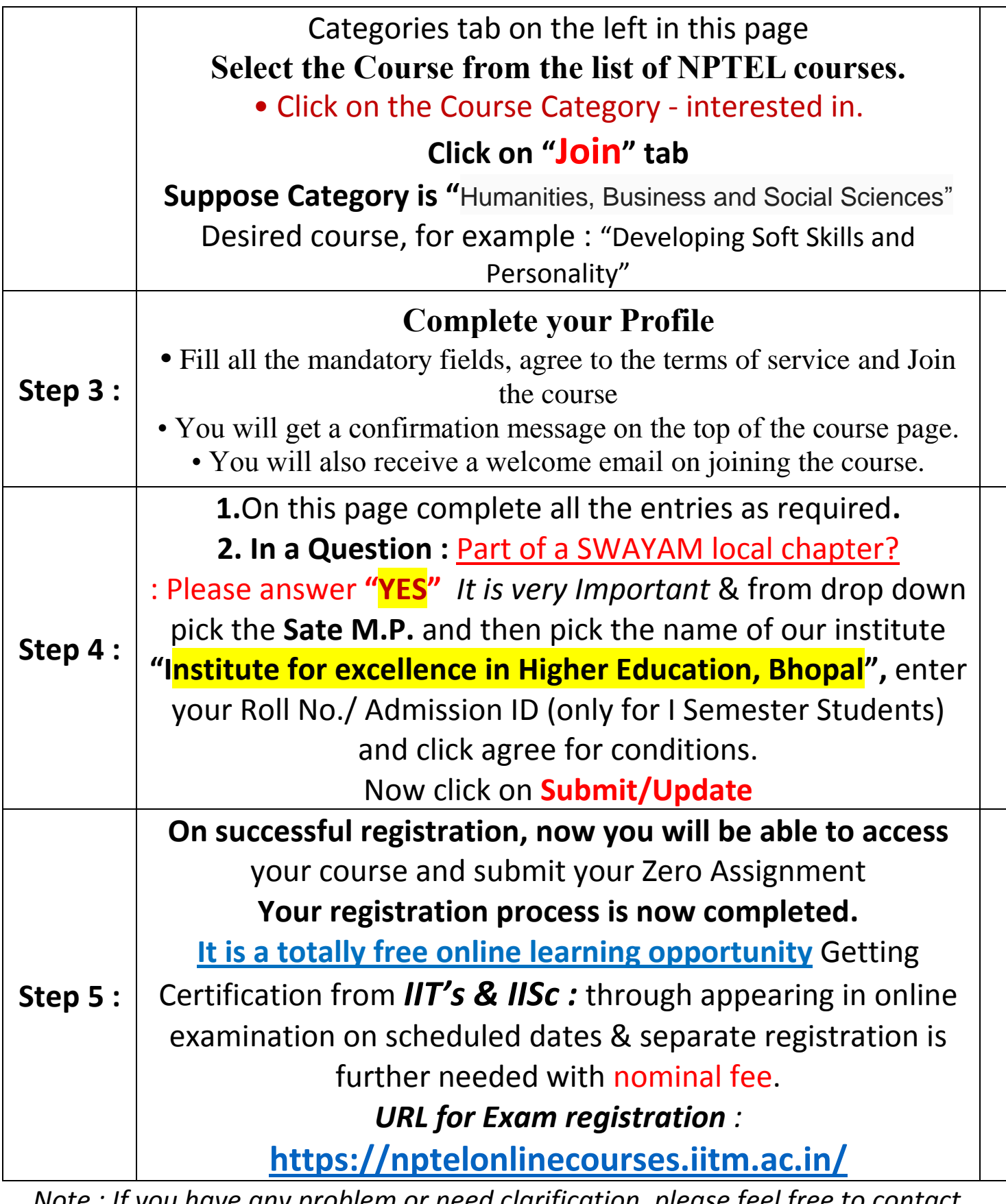

*Note : If you have any problem or need clarification, please feel free to contact NPTEL Local Chapter, ITC Cell of the institute.*

*: All SC/ST, PwD Candidates discounts (pay only 50% of exam fees) and Go Green Discount (Rs. 100 less - Only Soft Copy of Certificate, NO Hard Copy) will apply to all, as before.*

*: You can register yourself for number of courses as you want to learn.*

*: Registration and submission of online assignments is totally FREE.*